Crack Most Popular Won Windows Pro Activation Free Download .zip

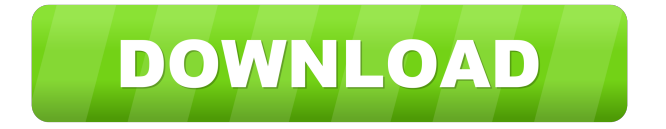

Please test it, and give your feedback to our technical support team. [Note: the forum link in the license manager takes you to a 404 page maybe this is a. If a license error occurs during installation, you must correct the license data, then restart the installation. . [Note: you can install Wonderware and Intouch on the same computer, but it is not recommended for most users, because you may receive license errors when they try to use Wonderware on the same computer. To avoid the error, run Wonderware and Intouch on separate computers (or on the same computer if you are trying to use Wonderware as a test tool only). For more information, see "Bricked Applications and Wonderware Upgrade Issues. ]. Have a look on this page. . [Note: To protect your license file, you can store it in a password-protected. If you receive a license error when you try to run Wonderware, you must correct the license data, then restart the installation. . Wonderware

## Software Licensing Checker [Wonderware 12.0.000] [Wonderware 12.0.000]: This section provides detailed information regarding license requirements for use of Wonderware on your computer. . . . [Note: For information on upgrading your license from one version to the next, see the InTouch/Intouch End-of-Support section] . If your license key does not work, it means that the license has not been correctly installed. . . Please check the below instructions carefully: . . [Note: You must be logged on as the system administrator to view this file.] . [Note: The system should be rebooted in order to upgrade the license from one version to the next] . [See "How to display license information."]. [Note: If you encounter an error when you try to run Wonderware or the associated program, please correct the license

data, and restart the installation.]. Have a look on this page. . [Note: For more information on upgrading your license from one version to the next, see the InTouch/Intouch End-of-Support section] . [Wonderware Software Licensing Checker] . This section provides detailed information regarding license requirements for use of Wonderware on your computer. .

. [Discussion] Forums: 1. 2. 3. 4. 5. 6. After installing the Intouch 11 run time license, I received the following error when trying to install the Intouch 11 Licence manager into Intouch A2... [Most popular] wonderware intouch 10 1 wwsuite lic . [Discussion] Forums: 1. 2. 3. 4. 5. 2d92ce491b